Adobe Photoshop Cs6 Full Version Download

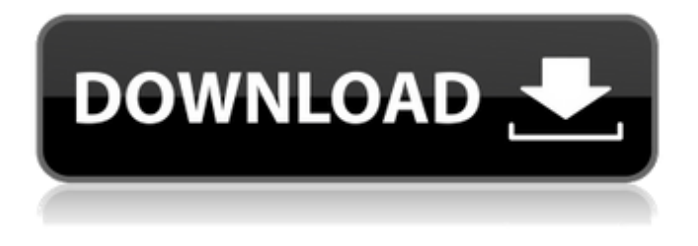

# **Adobe Photoshop Cs6 2021 Download Crack + Incl Product Key Free Download X64 2022 [New]**

Learn Photoshop and make your photos look better in our eBook Learn Photoshop and make your photos look better in our eBook How to Use Photoshop tutorials A powerful, easy-to-use image editing program with a multitude of tools and features, Photoshop is geared toward the professional user, but beginners can learn Photoshop by following tutorials and using basic features with the intention of refining them to enhance their editing work. Once you've gotten a basic understanding of how Photoshop works, you can apply it to a wide range of tasks from simple cropping and resizing to creating seamless photo collages, combining images, enhancing the look of your photos, correcting photo flaws, and doing more. Practical Purpose Although Photoshop is used primarily by photographers to alter images before they are printed or displayed, it's a very versatile program that works well with a variety of media, including text, PDF documents, web pages, videos, and, of course, JPEG and PNG graphics. This allows Photoshop to work with the various formats used in graphic design, animation, and other software programs. Photoshop is a necessary tool for photographers who need to retouch images in preparation for printing, display, or web posting. It is also helpful for editing text-based articles and printed materials. Although it's most commonly used for retouching images, it's a fairly easy tool to understand if you're using it for non-photography purposes. Photoshop has five basic functions: Image Editing Adjustments Layers Photoshop works with layers that can be stacked on top of one another. These are similar to the layers in Illustrator; you can manipulate and edit each one separately, and then create new layers to contain a group of images, text, or other objects for special treatment. Adjustments Adjustments are used to change the tone, color, brightness, and contrast of images or to generate and process

photographs. Adjustments are found in the Image menu and Adjustments palette. Selection The Selection tool lets you isolate or mask certain portions of an image in preparation for changing the area, such as painting over the area. The Select menu contains tools for selecting, moving, and enlarging and reducing the area of an image. Filters The Filters are a collection of plug-ins that enhance your images. Create your own presets for use in your work or purchase others for use with other files. The filters can modify color, grain, exposure, and other aspects of your images, as well as create

#### **Adobe Photoshop Cs6 2021 Download Crack+ Free X64**

This guide has been written for people who want to learn about Photoshop Elements. It starts with an introduction to graphics, continuing with basic image editing, and then moves onto using filters and creative tools. The remainder of the guide covers all aspects of editing and creating images in Photoshop Elements. A sample image for illustration purposes 1. Learn the basics You can find most of the Photoshop Elements functions in the toolbar. The Tools palette and the Transform palette are where you find the best results. Photoshop has two display modes – full screen mode and windowed mode. Full screen mode displays only the open document and makes it easy to edit. Windowed mode displays a background image (if set) and will show the toolbox and palette with the remaining windows. You can change between the two modes by clicking on a small black button to the right of the Image Mode (or the same button as in the image below). The default tool is the Pen tool. You can use the default tools without any further instruction. Simply click to select the tool. Hold down the Alt key to lock the selection. The default tool in Photoshop Elements is the Pen tool. Click to select it. Permanent selection and the image modes To make a selection, first click on the spot you want to select and then press Ctrl/Command + J to make it a selection (the image to the left has been made with a selection). To make the selection permanent, press the Alt key, or click the Select button (the one at the bottom right of the window). To make a selection, first click the spot you want to select and then press Ctrl/Command + J. Click with the Alt key or select the button to make the selection permanent. You can select a range of pixels by holding down the Control key as you click. Clicking once will select all pixels in the current range. Clicking more than once will select each pixel in the range. Laying a selection down is easy with the Rectangle tool (you can also use the Line and Ellipse tools). Click once to select the pixels that you want. The tool will appear in the Toolbox. Select the Select from below the Toolbox and make a selection using the options above the toolbox. Click once to deselect the area (the image to the left has been made with selections). The Rectangle tool appears in the Toolbox with a selection. Click to make a selection. 05a79cecff

### **Adobe Photoshop Cs6 2021 Download Crack+ With Key**

A Simple Letter To complete your order please send me your details and the text in the word document below. A Simple Letter (as requested) Dear Mr. Smith, It's happened. You're getting married. Things are not as they are in other people's stories. Let's take the example of a couple who are getting married. There's an emotional commitment to the union. There's a sense of responsibility about it and the fact that the one affected is the bride. Then the issue of money, seems to get in the way. The wedding is in one year time. They both start to worry about what they will be able to do. Will they have enough, will they spend enough? Then the long drawn out discussion about the honeymoon over and done with. Would it be possible to have the reception at my house? Please include me in the planning. I would be keen to help and I understand completely. Would this be possible? Regards, Phoebe Being Phoebe Dear Mr. Smith, Congratulations on your forthcoming nuptials. It's such a happy time and you're about to make a commitment to someone you care for and you will look back and be happy with your decision. So the planning is important. Of course, you don't have to include all of us in this aspect. But you can contact any of us who are interested. I hope you are also thinking about the guests. You will have a family as well as your friends. As you will be looking for a venue you will be considering local resources. I hope you will keep me and I'm sure your brother in law will do the same. In another couple's life an element of the planning was a bridal shower held a month before the wedding. I'm sure the bride would have appreciated the opportunity to talk about the wedding and the honeymoon while she was still fully occupied with getting herself ready for the event, so this might be another possibility. In your case the planning is likely to take a lot longer. It would be good for you to know that there is nothing unusual about this. So you will need to be prepared for an extended period of time. I hope you're ready for this.

### **What's New in the?**

Primary Navigation Lesson Three: "I ain't never been to school." The seventh chapter of the book is entitled, "I Ain't Never Been to School." And this chapter is primarily about the American concept of education and the life lessons that one learns from it. We'll start our lesson about the seventh chapter with a reading. So, Mr. Linton: The seventh chapter of the book is entitled, "I Ain't Never Been to School." And this chapter is primarily about the American concept of education and the life lessons that one learns from it. We'll start our lesson about the seventh chapter with a reading. I Ain't Never Been to School, I don't know all that much. I've been through school but I ain't never been to school. Been to school, but I've never been to school. I ain't never been to school. No, sir. I ain't never been to school. I ain't no more. Do you have any brothers or sisters? Not no more. I ain't never been to school. Well, I've been to school, but I ain't no more. I ain't got no schooling. I ain't never been to school. Well, I ain't no more. No, sir. I've been to school, but I ain't no more. I ain't got no schooling. I ain't never been to school. I'm too old. I ain't never been to school. I

ain't never been to school. Been to school, but I'm too old. No, sir. I ain't no more. I'm too old. I ain't never been to school. "I ain't never been to school." So you can see that Mr. Linton used the structure of a song to teach us the way he taught his kids. He repeated a phrase over and over

## **System Requirements For Adobe Photoshop Cs6 2021 Download:**

Minimum: OS: Windows XP (SP2), Vista, or Windows 7. Processor: Intel Pentium 4 or AMD Athlon 64 x 2 (Phenom X3) or better. Memory: 1 GB RAM. DirectX: Version 9.0c. Video Card: NVIDIA GeForce 8800 or ATI Radeon HD 2400 Series or better. Hard Disk Space: 500 MB available space. Sound Card: DirectX-compatible sound card. Recommended: OS:

Related links:

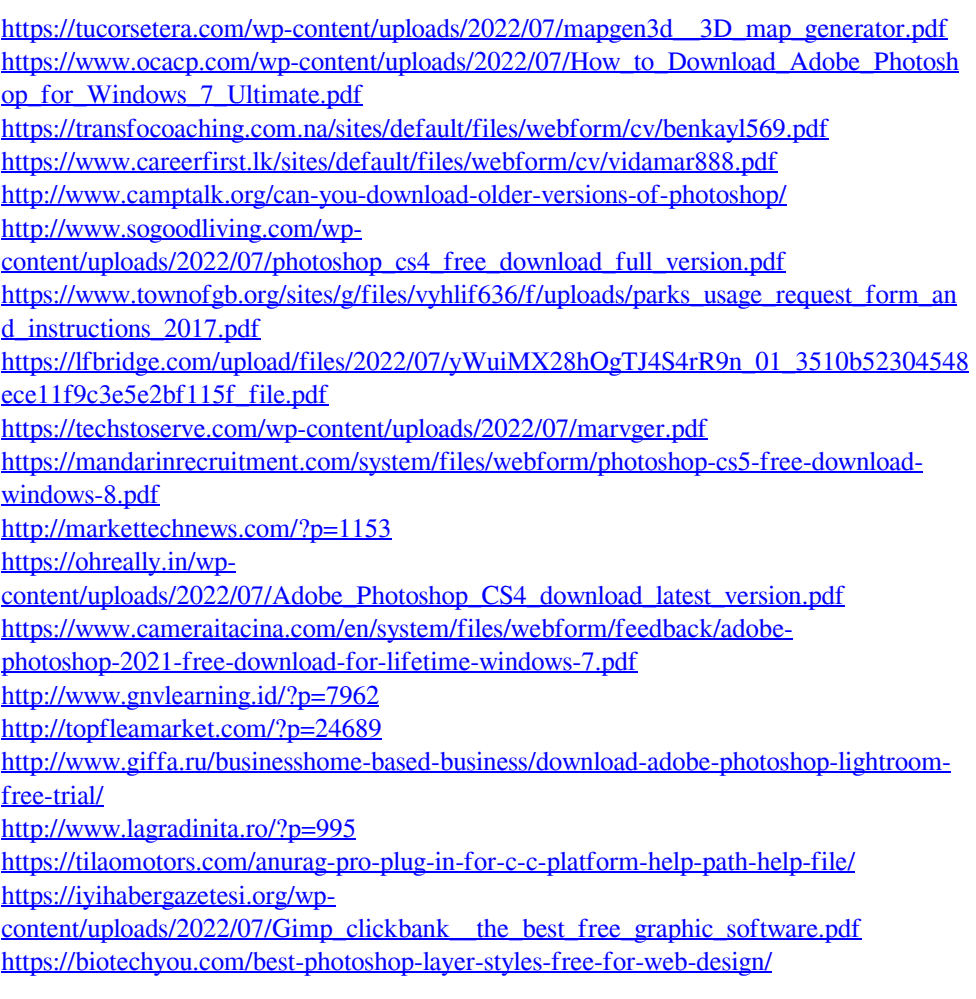